## **PWL\_Noise\_OTA**

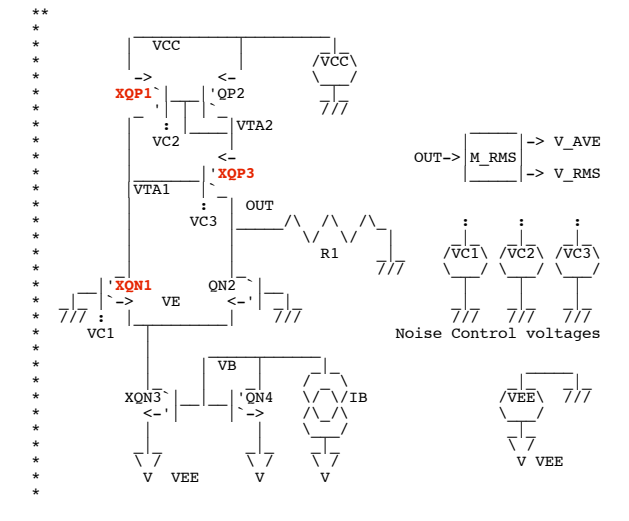

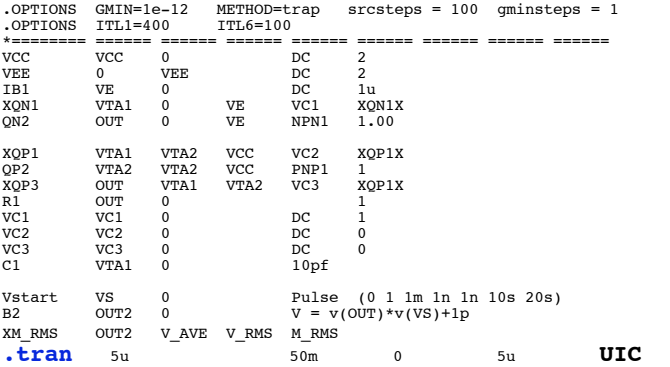

**\*\*#0====All\_Matched\_Transistors\_In\_An\_OTA\_Add\_Noise===**

**.control**

\*  $\qquad \qquad : \qquad / \overline{V} M \quad \qquad / / \overline{ \ } \qquad \backslash$ \* |**NGN** \\_\_/ \\_\_\_ \\_\_//

\* NoiseGainNode  $\begin{array}{|c|c|c|}\hline \text{ }} & \multicolumn{1}{|c|}{\text{}} \\\hline \end{array}$ \* **1** = Normal |\_\_\_| /// \* **0** = Off \* **10** = 10X gain

**\*\*#1=====First\_Observe\_Noise\_IN\_XQN1\_Alone============ run plot out2 v\_ave v\_rms ylimit -.5n .5n title QN1 \*\*#2=====Next\_Observe\_Noise\_IN\_XQP1\_Alone=============** alter vc1 dc = 0<br>alter vc2 dc = 1  $dc = 1$ **run plot out2 v\_ave v\_rms ylimit -.5n .5n title QP1 \*\*#2=====Last\_Observe\_Noise\_IN\_XQP3\_Alone=============** alter  $vc2$   $dc = 0$ <br>alter  $vc3$   $dc = 1$  $dc = 1$ **run plot out2 v\_ave v\_rms ylimit -.5n .5n title QP3 .endc \*====== .models Using Near Perfect Transistors ============ .model NPN1** NPN( BF = 1MEG VAF = 1MEG)<br> **.model PNP1** PNP( BF = 1MEG VAF = 1MEG) **PNP1** PNP(  $BF = 1MEG$  VAF =  $1MEG$ ) **\*====== .SUBCKT XQN1X Models Audio Noise to NPN current ============** \* \_\_\_ \*  $|\overline{(C)}|$ OUT 1KOHM  $\star$   $\qquad \qquad$   $\qquad$   $\q$ \* \_\_\_ \_\_ \_\_ \_\_ B1 \_|  $\qquad$  /  $\setminus$  $\begin{array}{c|c|c|c|c|c} \star & \overline{(\mathbf{B})} & \overline{\mathbf{B}\mathbf{N}} \end{array} \begin{array}{c} \star & \begin{array}{c} \star & \text{Inoise\_collector = sqrt(2*q*Idc*BW) \end{array} \\ \star & \begin{array}{c} \star & \text{Inoise\_base\_rb@0 = 1:} \\ \star & \text{Inoise\_true} & \end{array} \end{array} \end{array}$ 

.include Noise\_audio1K.txt

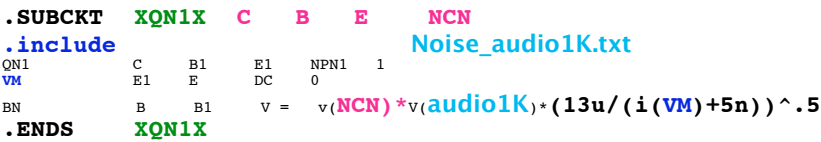

**\*====== .SUBCKT XQP1X Models Audio Noise to PNP current ============** \* \_\_\_

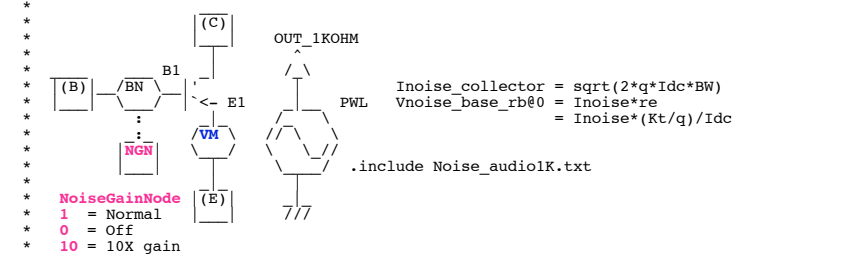

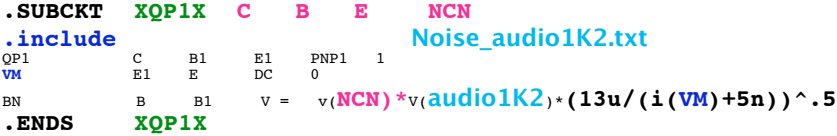

\* ====== .SUBCKT M\_RMS Sanity Check RMS Meter =======

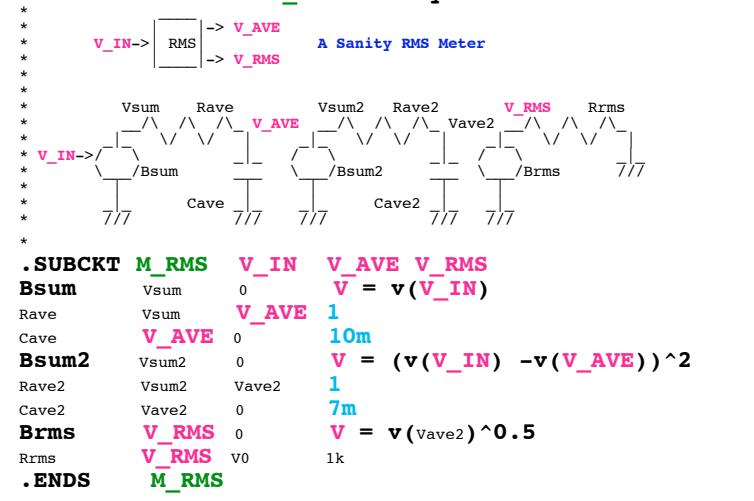

```
.end
```
**=====================END\_OF\_SPICE============================**

**\*\*#1=====First\_Observe\_Noise\_IN\_XQN1\_Alone============ run plot out2 v\_ave v\_rms ylimit -.5n .5n title QN1**

Graph 9 - tran9: QN1  $000$ pV - vlave — out2<br>— v⊥rms  $600.0$ 400.0 200.0 voltage (40.1m, 138p) 0.0  $-200.0$ -400.0  $-600.0$ ø 10 20 30 40 50  $\ensuremath{\mathsf{time}}$ ms 11.

**\*\*#2=====Next\_Observe\_Noise\_IN\_XQP1\_Alone=============**

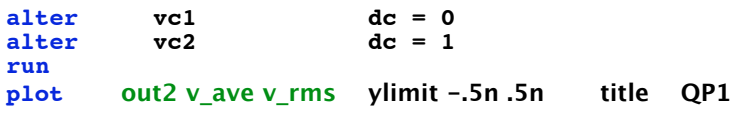

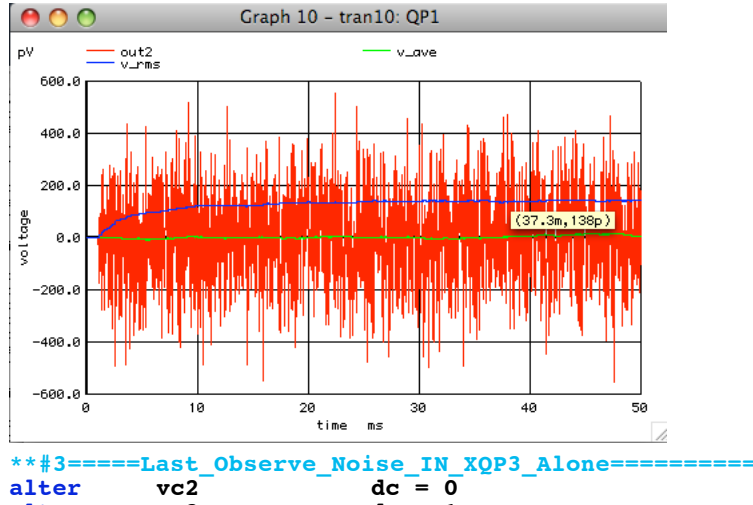

**alter vc3 dc = 1 run**

**plot out2 v\_ave v\_rms ylimit -.5n .5n title QP3**

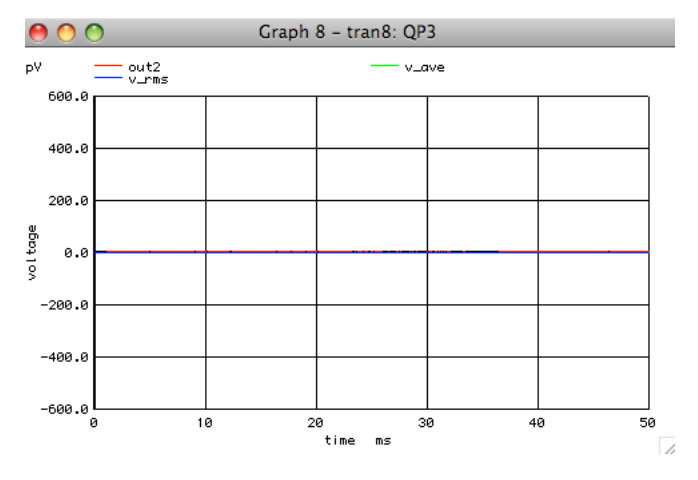

**Only the matched pairs add noise In the LM3080 architecture, eight transistors all add equal shot noise.**

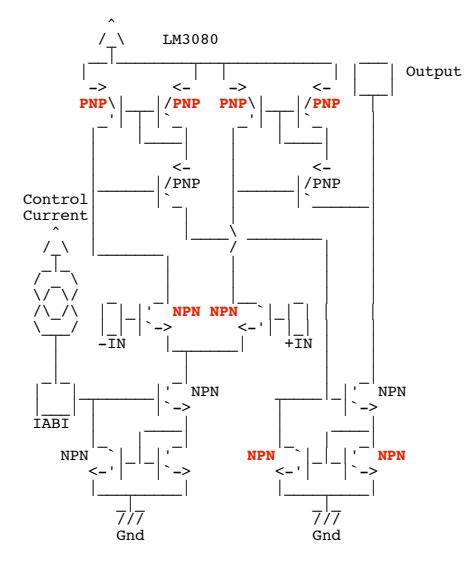